## <span id="page-0-0"></span>New Features in Mplus Version 8.9 and Forthcoming 8.10: Part 1

Bengt Muthén

Professor Emeritus, UCLA Mplus: <https://www.statmodel.com> bmuthen@statmodel.com

I thank Tihomir Asparouhov for helpful advice and Thuy Nguyen and Noah Hastings for expert assistance.

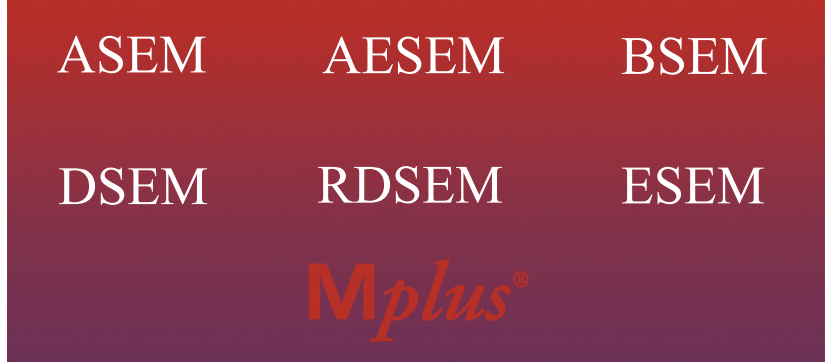

# RSEM PSEM PSEM-ELGM

# ALF/LASSO/GEOMIN

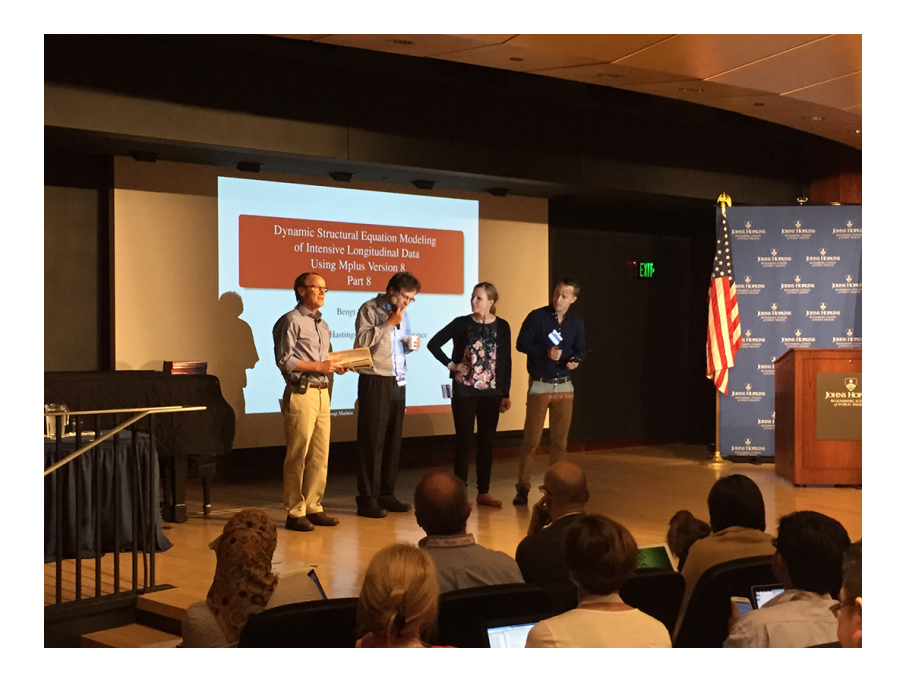

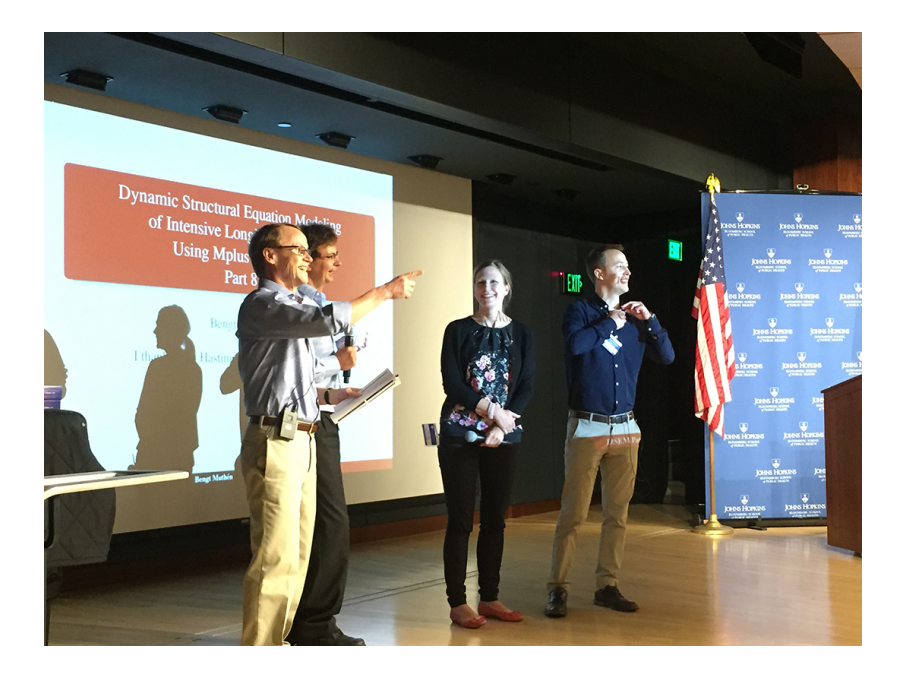

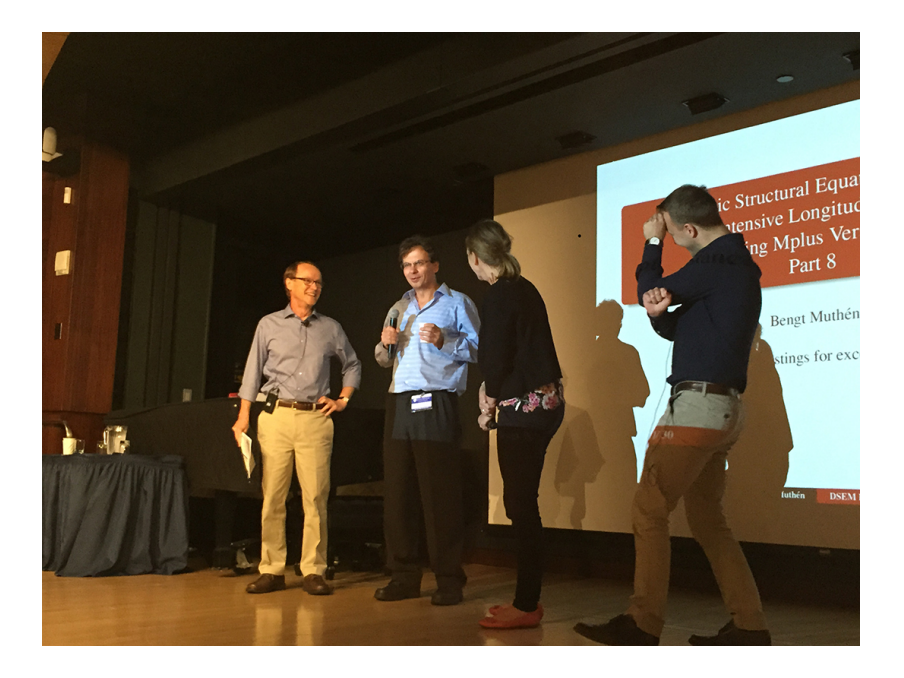

#### Workshop Schedule

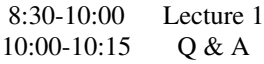

—– 15 minute break —–

10:30-12:00 Lecture 2 12:00-12:15 Q & A

—– 1 hour lunch break —–

1:15-2:45 Lecture 3 2:45- 3:00  $Q & A$ 

—– 15 minute break —–

3:15-4:45 Lecture 3  $4:45-5:00$  O & A

## **Outline**

• Modeling with residual variables (hat variables):

- Growth modeling with residual auto-regressions
- RI-CLPM
- Predicting from residuals
- Longitudinal factor analysis
	- Longitudinal ESEM factor analysis
	- Longitudinal measurement invariance testing
	- Longitudinal alignment
- Cross-sectional factor analysis
	- BSEM and PSEM

## Example: Positive Affect Across the Week Days

- Average PA per day for 7 days,  $N = 244$ 
	- Data from an EMA study with approximatly 8 measurements per day at random times (used in Mplus Web Talk 6 on DSEM)
	- Thanks are due to Loes Keijsers, PI, who provided the data (the data set cannot be shared)
	- Dietvost et al. (2021). Grumpy of depressed? Disentangling typically developing adolescent mood from prodromal depression using experience sampling methods. Journal of Adolescence.
- PA is the average of 6 items:
	- Low arousal: Relaxed, satisfied, confident
	- High arousal: Happy, energetic, excited
- Covariates:
	- Time-invariant: Gender, SDQ (childhood emotional problems)
	- Time-varying: Tiredness

## Modeling with Residual Variables

- Asparouhov & Muthén (2023). Residual Structural Equation Models. Structural Equation Modeling: A Multidisciplinary Journal - see Recent Papers on the Mplus home page
- Y<sup>o</sup> (Y-hat) representing the residual in regressions such as Y ON X or F BY Y
- Hats available only for single-level models (except with RDSEM)
- ML and WLSMV estimation using the Theta parameterization: Convenience feature
- Bayes estimation: Special algorithm (Bayes does not like variances fixed at zero)
- 3 application areas: Growth modeling, RI-CLPM, predicting from residuals

## Growth Modeling where Adjacent Residuals have Correlations (WITH) or Auto-Regressions (ON)

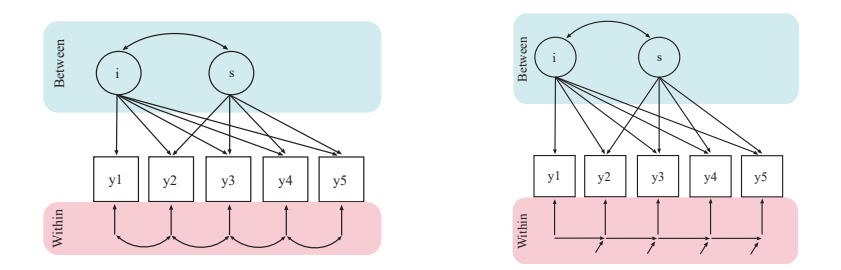

- Auto-regression is preferrable and needs hat language to refer to the residuals (WITH refers to residuals of DVs; see WT4P1, slide 13)
	- UG ex 6.17 uses MODEL CONSTRAINT for auto-regressions which is cumbersome except for small T and univariate model
- Growth mixture modeling can also use hats for auto-regression  $\bullet$

## Growth Modeling of PA: 7 Days, Tuesday - Monday

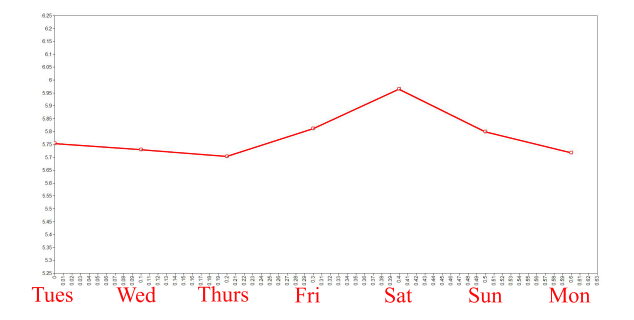

• Cubic growth?

## Mplus Input for Auto-Regressive Residuals Using Hats

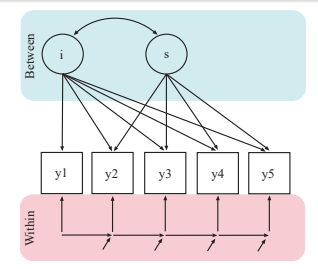

USEVARIABLES = pa1-pa7;

ANALYSIS:

 $ESTIMATOR = MLR$ :

MODEL: i s q c <sup>|</sup> pa1@0 pa2@.1 pa3@.2 pa4@.3 pa5@.4 pa6@.5 pa7@.6; q@0; c@0;

pa2ˆ-pa7ˆ PON pa1ˆ-pa6ˆ (ar);

OUTPUT:

STANDARDIZED TECH4;

PLOT:

TYPE = PLOT3;  $SERIES = pa1-pa7(s);$ 

### TECH4 Correlations for the Residuals

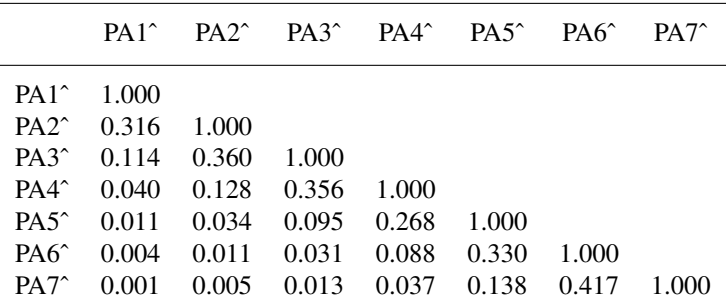

• Residual correlations are not zero for lags 2, 3, ... as they are for the adjacent correlation approach

## Model Testing Results  $(N = 244)$

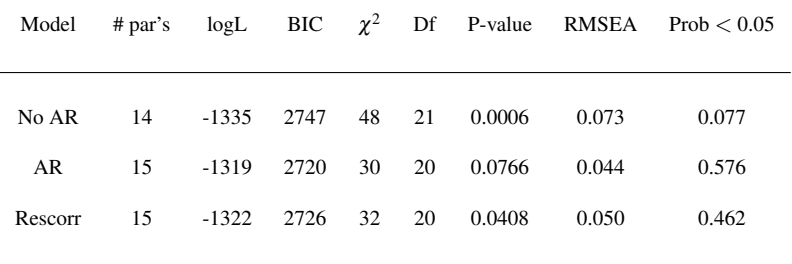

AR fit advantage over Rescorr would be larger for a larger sample size

### Estimated Growth Factor Means for Model with AR

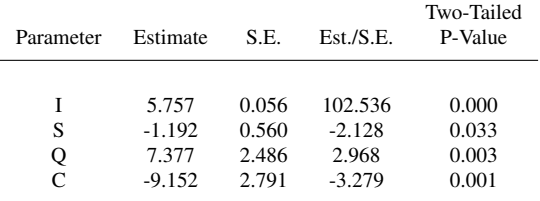

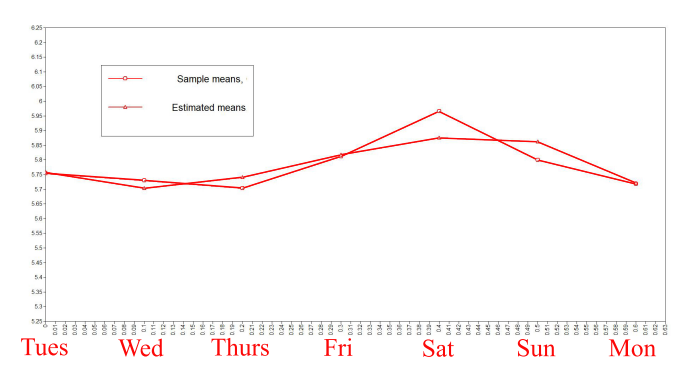

Bengt Muthén New Mplus Features 15/77

## **Outline**

• Modeling with residual variables (hat variables):

- Growth modeling with residual auto-regressions
- RI-CLPM  $\bullet$
- Predicting from residuals
- Longitudinal factor analysis
	- Longitudinal ESEM factor analysis
	- Longitudinal measurement invariance testing
	- Longitudinal alignment
- Cross-sectional factor analysis
	- BSEM and PSEM

## RI-CLPM

- Hamaker, Kuiper, Grasman (2015). A critique of the cross-lagged panel model. Psychological Methods
- Hamaker (2023). The within-between dispute in cross-lagged panel research and how to move forward. Forthcoming in Psych Methods

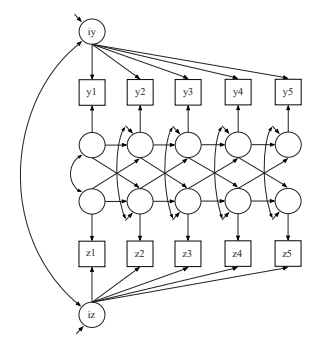

(a) Old approach using factors

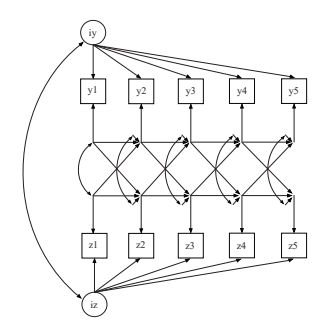

(b) New approach using hats

## Mplus Input for RI-CLPM: Old versus New

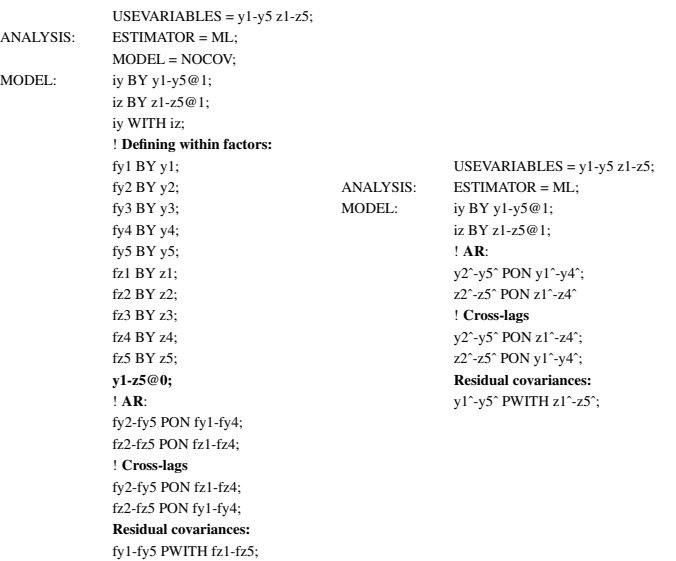

## RI-CLPM with Factors: Model Alternative 1

• Mulder & Hamaker (2020). Three extensions of the Random Intercept Cross-Lagged Panel Model. Structural Equation Modeling

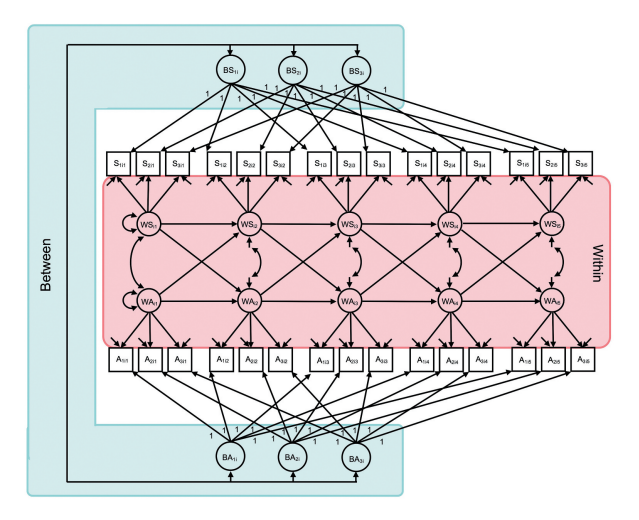

## RI-CLPM with Factors: Model Alternative 2

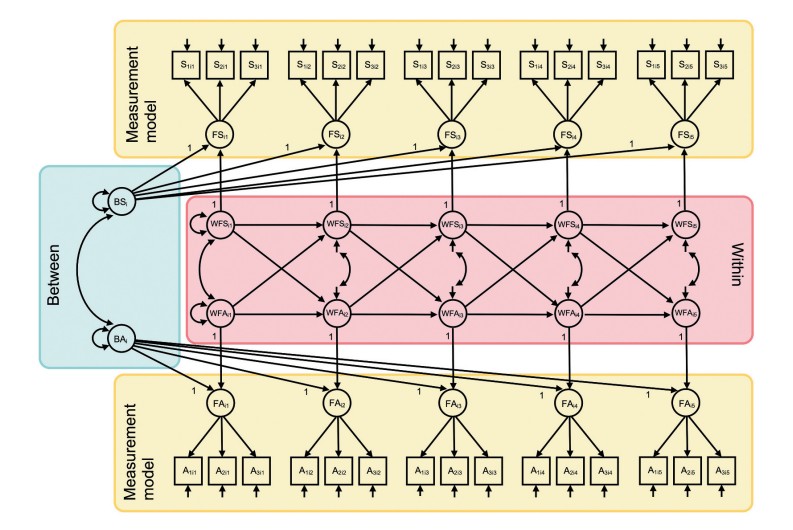

• Hat language can be applied to the factors: f2^-f5^ PON f1^-f4^

## RI-CLPM with a Categorical Outcome and Multiple Groups

- Mplus Web Talk 4, Part 2
- Estimators: WLSMV, Bayes (ML gets too many dimensions of integration)
- Models: Probit, Two-part ordinal
- Mplus defaults:
	- Residual variances for categorical outcomes fixed at 1
- Multiple-group analysis:
	- Which parameters should be tested for equality across groups?
		- Cross-lagged effects
- Bayes can do Wald testing using MODEL TEST
	- Asparouhov & Muthén  $(2021)$ . Advances in Bayesian model fit evaluation for structural equation models, Structural Equation Modeling

## Mplus Input for 9-Group RI-CLPM with a Categorical Outcome Using Bayes

• 8 treatment groups and a placebo group are represented as 9 classes using KNOWNCLASS in a TYPE = MIXTURE analysis using Bayesian estimation (WT4P2, slide 154 -, discussing tx effects )

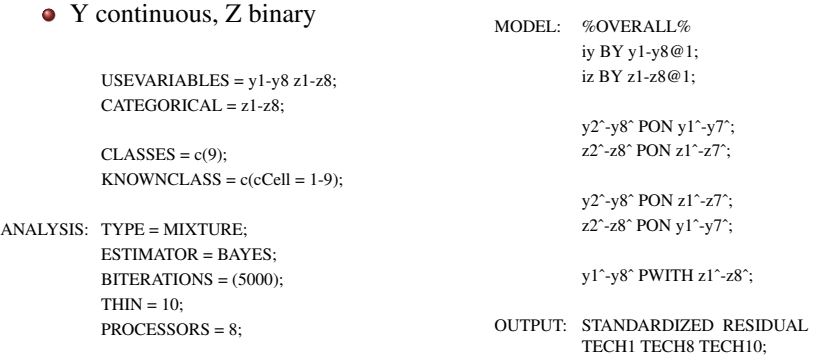

• Intercepts and thresholds held equal across classes (groups) as the default. RI factor means free except fixed at zero for last class (group)

## 9-Group RI-CLPM: Testing Group Differences

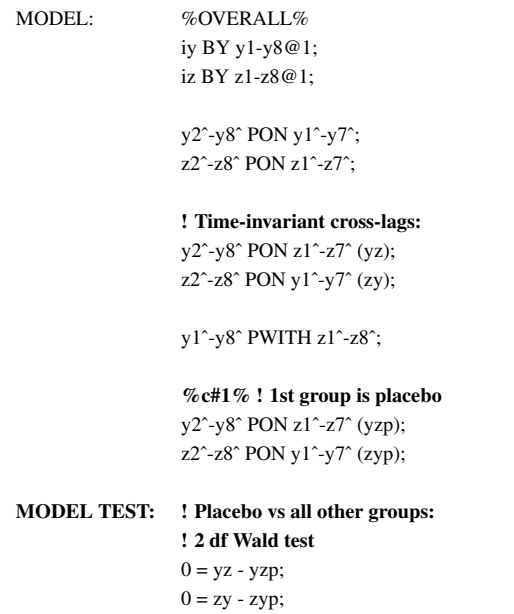

## Predicting from Residuals

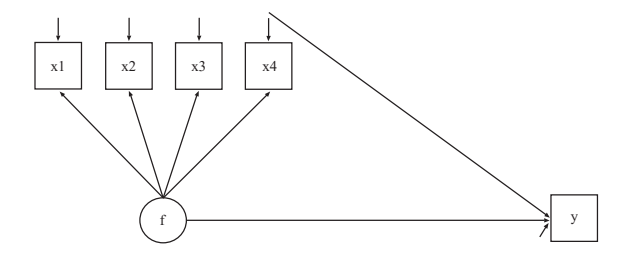

MODEL: f BY x1-x4; y ON f x4ˆ;

## **Outline**

- Modeling with residual variables (hat variables):
	- Growth modeling with residual auto-regressions
	- RI-CLPM
	- Predicting from residuals
- Longitudinal factor analysis
	- Longitudinal ESEM factor analysis
	- Longitudinal measurement invariance testing
	- Longitudinal alignment
- Cross-sectional factor analysis
	- BSEM and PSEM

## ESEM Theory in Brief

- Asparouhov & Muthén (2009). Exploratory structural equation modeling. Structural Equation Modeling: A Multidisciplinary Journal
- Application papers at: <http://www.statmodel.com/ESEM.shtml>
- EFA is covered in Mplus Short Courses, Topic 1 (video and handout)

## EFA Factor Indeterminacy And Rotations

- $\bullet \Sigma = \Lambda \Psi \Lambda^T + \Theta$
- $\Lambda$  *is p x m, so*  $\Lambda \Psi \Lambda^T h$  *as m*<sup>2</sup> indeterminacies.

• 
$$
m = 1 : \lambda^2 \psi = \lambda^{*2} \psi^* \text{ for } \lambda^* = \lambda / \sqrt{c}, \psi^* = \psi c
$$

- $\Psi = I$  fixes m(m+1)/2 indeterminacies (m(m-1)/2 remaining)
- This gives  $\Lambda \Lambda^T + \Theta = \Lambda^* \Lambda^{*^T} + \Theta$  where  $\Lambda^*$  is the rotated  $\Lambda$ ,  $\Lambda^* = \Lambda H^{-1}$ , where *H* is orthogonal, i.e.,  $H^T = H^{-1}$ , which means that  $H^{-1}H^{-1^T} = I$ .
- Example: Unrotated model for  $m = 2$ :  $\Psi = \begin{bmatrix} 1 & 0 \ 0 & 1 \end{bmatrix}$  ,  $\Lambda =$  $\sqrt{ }$  *X* 0 *X X X X X X X X X X* 1  $\begin{bmatrix} \cdot & \cdot & \cdot \\ \cdot & \cdot & \cdot \\ \cdot & \cdot & \cdot \end{bmatrix}$ (1)
- $\bullet$  A starting  $\Lambda$  can be rotated using a rotation criterion function such as Geomin that favors a simple Λ structure while allowing correlated factors - the simple structure criterion adds the needed information to avoid the indeterminacies

## Factor Loading Rotation in EFA:  $P = 6$  (Dots),  $M = 2$

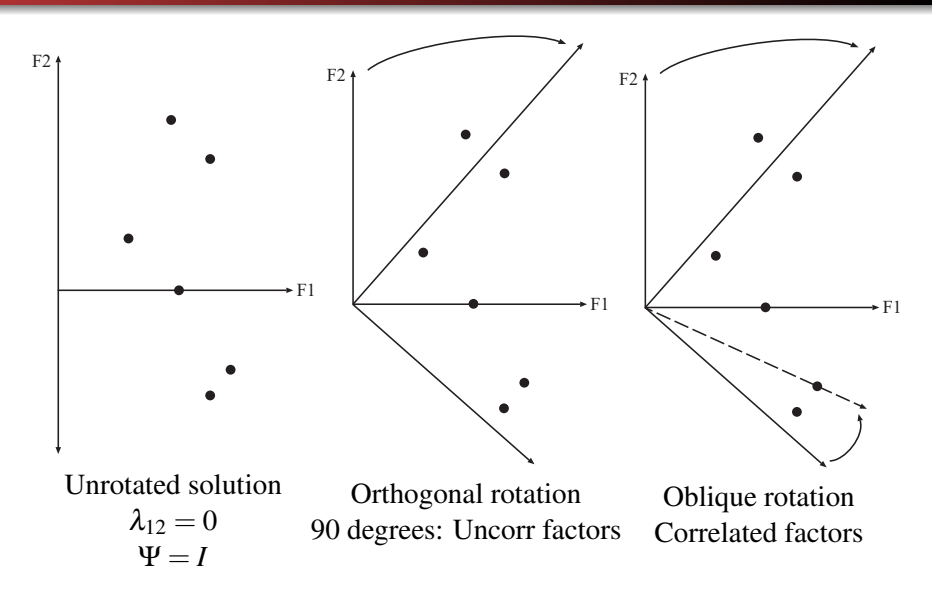

Measurement part:  $(1) Y_i = v + \Lambda \eta_i + K X_i + \varepsilon_i$   $(2) \eta_i = \alpha + B \eta_i + \Gamma X_i + \xi_i$ 

Structural part:

Transformations:

 $(6) v^* = v$ (10) α <sup>∗</sup> = *H*α

- $(7) Λ^* = ΛH^{-1}$  $(11) B^* = H B H^{-1}$
- $(8) K^* = K$ (12) Γ <sup>∗</sup> = *H*Γ
- $(9) \Theta^* = \Theta$  $(13) Ψ<sup>*</sup> = H'ΨH$

## Example: MIMIC ESEM

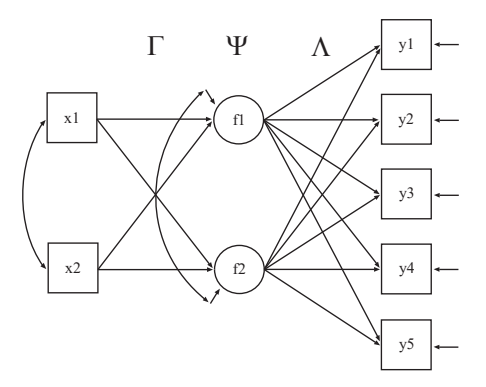

- **•** Step 1: Unrotated loadings model, estimating  $\Lambda$  ( $\Psi = I$ ), and the  $\Gamma$ regressions of factors on covariates
- $\bullet$  Step 2: EFA rotation of y measurement part gives new  $\Lambda$ ,  $\Psi$  and the transformation is applied to the estimated  $\Gamma$  from step 1

## Example: Longitudinal Exploratory Factor Analysis of Positive Affect Across 7 Week Days

- PA average per day for 7 days (Tue Mon):  $N = 244$ ,  $T = 7$ 
	- Dietvost et al. (2021). Grumpy of depressed? Disentangling typically developing adolescent mood from prodromal depression using experience sampling methods. Journal of Adolescence.
- PA is the average of 6 items:
	- Low arousal: Relaxed, satisfied, confident
	- High arousal: Happy, energetic, excited
- What's the factor structure for the 6 items?
	- EFA is needed
- Separate analyses of each day has disadvantages:
	- Using less information
	- Confounding trait with state variation
	- Cattell-Molenaar-Hamaker-Steyer-Eid-Geiser (LST theory)

## Longitudinal Factor Analysis Model 3 Indicators of 1 Factor at 2 Time Points

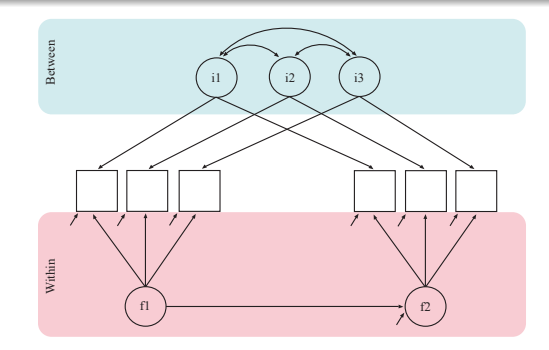

- 3 building blocks:
	- Random intercepts (i1-i3)
	- Auto-regressions for Within factors (f2 ON f1)
	- Auto-regressions among indicator-specific residuals may be needed (not drawn)
- PA example: 6 indicators of 2 factors at 7 time points

## PA Example: 6 Indicators of 2 Factors (2 Timepoints Shown)

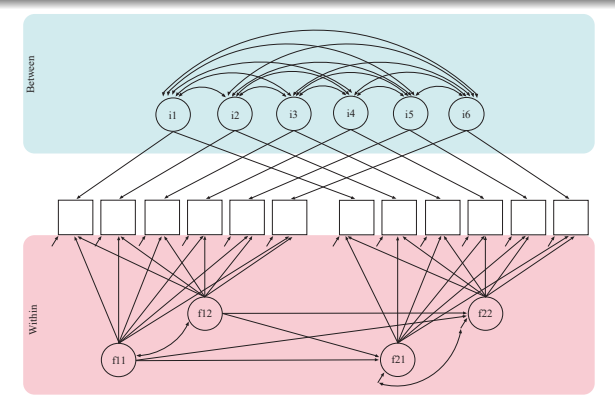

- One process in the RI-CLPM factor figure or both using same items?
- With 6 variables, you can have have max 3 factors in EFA:
	- Within-factor EFA calls for ESEM to handle the full model
- Covariates:
	- Time-invariant: Gender, SDQ influencing random intercepts
	- Time-varying: Tiredness influencing within factors

### PA Example: 6 Indicators, 2 FW, 1 FB

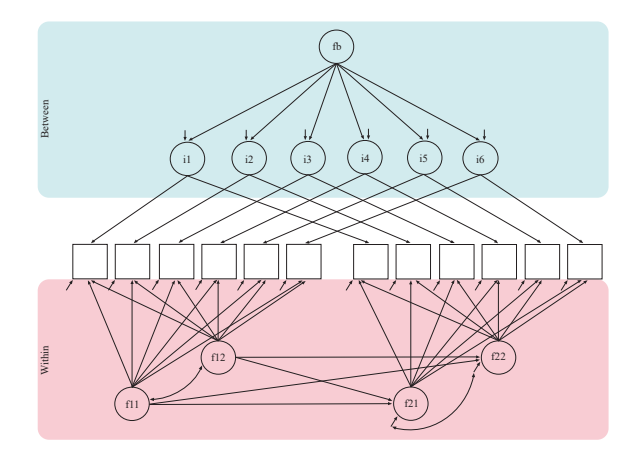

- Between factor model also for the 6 random intercepts (CFA or EFA)  $\bullet$
- Between and within factors have possibly different factor structures  $\bullet$

#### Longitudinal ESEM Factor Analysis: Input

#### USEVARIABLES = relax1-excit7;

- ! 6 PA items, 3 low arousal 3 high arousal:
- ! relaxed (pala1) satisfied (pala2) confident (pala3)
- ! happy (paha1) energetic (paha2) excited (paha3)
- ! 7 time points
- ANALYSIS: ESTIMATOR = MLR;
- MODEL: ! random intercepts for the 6 items i1 BY relax1-relax7@1; i2 BY satis1-satis7@1; i3 BY conf1-conf7@1; i4 BY happy1-happy7@1; i5 BY energ1-energ7@1; i6 BY excit1-excit7@1;

#### ! auto-regressions among factor indicators residuals:

relax2ˆ-relax7ˆ PON relax1ˆ-relax6ˆ (ar1); satis2^-satis7^ PON satis1^-satis6^ (ar2): conf2ˆconf7ˆ PON conf1ˆ-conf6ˆ (ar3); happy2ˆ-happy7ˆ PON happy1ˆ-happy6ˆ (ar4); energ2ˆ-energ7ˆ PON energ1ˆ-energ6ˆ (ar5); excit2ˆ-excit7ˆ PON excit1ˆ-excit6ˆ (ar6);

## Longitudinal ESEM Factor Analysis Input Cont'd

! 2-factor ESEM with metric (loading) invariance as in UG ex 5.26 ! (factor variances at first time point are automatically fixed at 1):

f11-f12 BY relax1 satis1 conf1 happy1 energ1 excit1(\*1 <sup>1</sup>); f21-f22 BY relax2 satis2 conf2 happy2 energ2 excit2( $*2$  1); f31-f32 BY relax3 satis3 conf3 happy3 energ3 excit3(\*3 <sup>1</sup>); f41-f42 BY relax4 satis4 conf4 happy4 energ4 excit4( $*4$  1); f51-f52 BY relax5 satis5 conf5 happy5 energ5 excit5( $*51$ ); f61-f62 BY relax6 satis6 conf6 happy6 energ6 excit6(\*6 <sup>1</sup>); f71-f72 BY relax7 satis7 conf7 happy7 energ7 excit7(\*7 1);

! auto-regressions among factors to reduce the number of parameters f21-f22 ON f11-f12; f31-f32 ON f21-f22; f41-f42 ON f31-f32; f51-f52 ON f41-f42; f61-f62 ON f51-f52; f71-f72 ON f61-f62; i1-i6 WITH f11-f72@0;

! scalar invariance for intercepts:

[relax1-relax7] (int1): [satis1-satis7] (int2); [conf1-conf7] (int3); [happy1-happy7] (int4); [energ1-energ7] (int5); [excit1-excit7] (int6); [f11-f12@0 f21-f72\*];
# ESEM with Metric/Scalar Invariance as Part of a Bigger Model: How Does it Work?

- The unrotated model is estimated holding the unrotated loadings equal across time, fixes factor variances at 1 for the first time point, identifies factor covariance at the first time point, and unrestricted factor covariance matrices at all other time points (2 factors involve 2 par's decided by rotation: TECH1 shows 2 more par's than in the results)
- The unrotated factors can have an AR model
- The rotation transformation is then applied to the entire model
- The necessary restriction is that if a variable is regressed on a factor in an EFA block it has to be regressed on all factors in the EFA block - the same applies for the opposite regression
- CFA factors (like random intercepts) can be combined with EFA factors
	- If one EFA factor is correlated with the CFA factor all other EFA factors in the same block must also be correlated (random intercepts are uncorrelated with the ESEM factors)

### Standardized Factor Loading Estimates for Metric Model

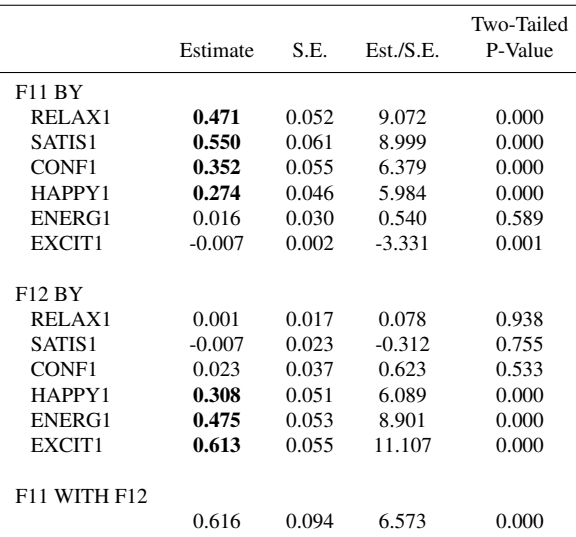

Unlike EFA, ESEM analyzes a sample covariance matrix - although the factors at t=1 have variance 1, the outcomes don't: Stand'd values correspond to EFA

#### Further Results

- Factor indicator-specific residual AR1:
	- Significant for 3 out of the 6 items: Confident, happy, energetic
- Lag1 regressions among the two within factors:
	- AR1 significant for only high-arousal PA factor
	- Insignificant cross-lagged effects between the two factors
- Percentage variance explained by the random intercepts
- Variance decompositions, reliability:
	- Eid et al. (2017). On the definition of latent-state-trait models with autoregressive effects. European Journal of Psychological Assessment, 33, 285-295
- Validating the need for two factors: Is there an important difference between how the two factors relate to other variables?
	- Do they have different relations to covariates or distal outcomes?
	- Such other variables can be included in longitudinal ESEM
- The time-varying covariate tired is included in the current example

Longitudinal ESEM Factor Analysis with a Time-Varying Covariate: Additional Input in the Overall MODEL

> f11-f12 ON tired1; f21-f22 ON f11-f12 tired2; f31-f32 ON f21-f22 tired3; f41-f42 ON f31-f32 tired4; f51-f52 ON f41-f42 tired5; f61-f62 ON f51-f52 tired6; f71-f72 ON f61-f62 tired7; tired1-tired7; ! to avoid deletion due to missing data

# Longitudinal ESEM Factor Analysis with the Time-Varying Covariate Tired

Regressing the factors on

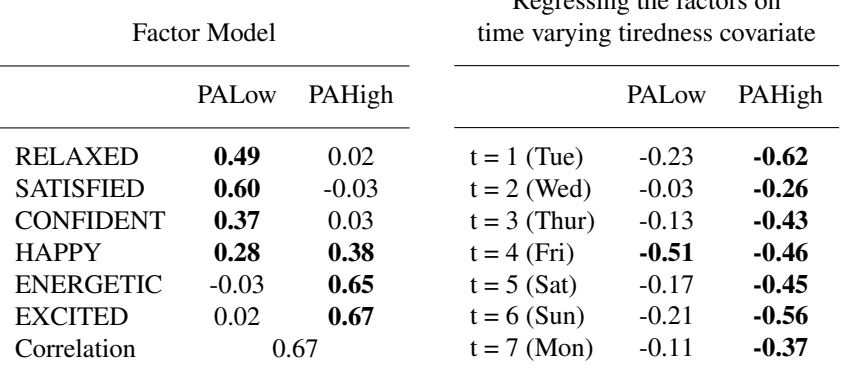

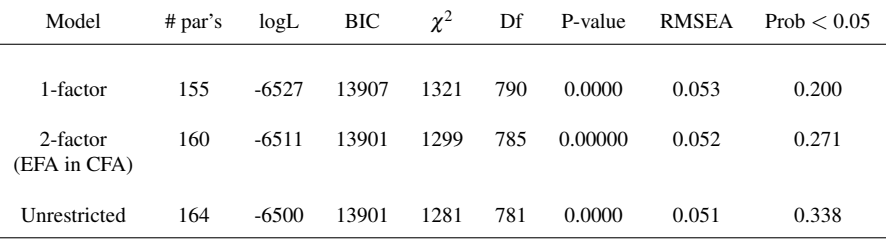

2\*logL difference (df) indicates rejection of 1- and 2-factor models:

- 1-factor vs unrestricted:  $54$  (df = 9)
- 2-factor vs unrestricted: 22 (df = 4), 2-factor correlation =  $0.84$
- 1-factor vs 2-factor:  $32 \text{ (df = 5)}$
- 2-factor CFA equal loadings between and within: 26 (df = 5),  $p < 0.01$
- 2-factor EFA in CFA (no ESEM on factors yet in Mplus): Fix at zero the i6 loading for the first factor and the i1 loading for the second factor while fixing factor variances at  $1$  ( $m^2 = 4$  Lambda-Psi restrictions)

# Standardized PA Factor Loadings on Between and Within with EFA-in-CFA for Between and ESEM for Within

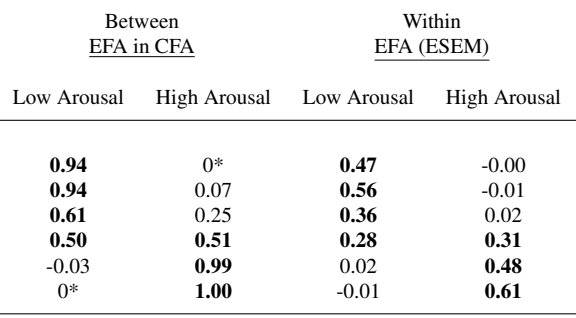

- \* Fixed value
- Bolded values are significant 0
- Factor correlations are 0.84 versus 0.63 .
- The 2 between factors have similar regression coefficients for gender (females lower) and SDQ (childhood emotional problems; lower)

# Longitudinal Factor Analysis Chi-Square Testing: Sample Size, Number of Variables, Number of Time Points

- P factor indicators per time point and T time points result in:
	- P\*T variables  $= 6*7 = 42$  in our example
	- The H0 model may have more parameters than the sample size
	- The H1 model has  $P^*T^*(P^*T+1)/2 = 903$  parameters in our example
- What is the quality of the regular chi-square testing of the H0 model against the unrestricted H1 model?
- Simulations based on the estimated model suggest inflated chi-square 5% reject proportions:
	- $N = 250: 0.41$
	- $N = 500: 0.14$
	- $N = 1000: 0.11$
	- Parameter estimates, SEs, and coverage good even at smaller N
- Small sample sizes may not be able to handle large P<sup>\*</sup>T:  $N > P^*T$  is needed as a bare minimum

### **Outline**

• Modeling with residual variables (hat variables):

- Growth modeling with residual auto-regressions
- RI-CLPM
- Predicting from residuals
- Longitudinal factor analysis
	- Longitudinal ESEM factor analysis
	- Longitudinal measurement invariance testing
	- Longitudinal alignment
- Cross-sectional factor analysis
	- BSEM and PSEM

### Longitudinal Measurement Invariance Testing

- Type of models:
	- $\bullet$  CFA
	- EFA/ESEM as part of a larger model such as the longitudinal factor analysis model with covariates just discussed
- **e** Estimators:
	- ML and WLSMV
	- Not Bayes (no ESEM, no chi-square difference testing)
- Model specification:
	- ANALYSIS command using the MODEL option: MODEL = CONFIGURAL METRIC SCALAR
	- Overall MODEL describing relationships across time
	- T time-specific MODEL t defining factors for each time point for which measurement invariance is tested

#### Longitudinal Measurement Invariance Testing

USEVARIABLES = relax1-excit7; ! 6 PA items, 3 low arousal, 3 high arousal: ! relaxed (pala1) satisfied (pala2) confident (pala3) ! happy (paha1) energetic (paha2) excited (paha3) ! 7 time points

#### ANALYSIS: ESTIMATOR = MLR; MODEL = CONFIGURAL METRIC SCALAR;

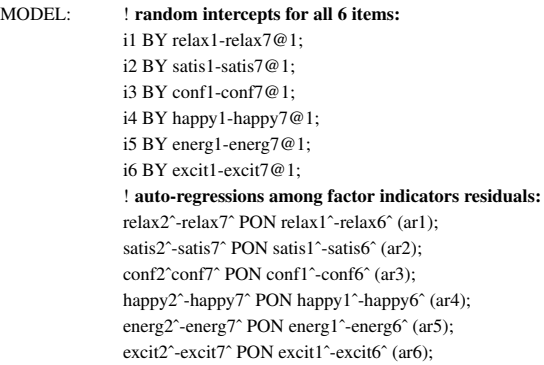

#### Longitudinal Measurement Invariance Testing Cont'd

! AR1 regressions among factors ! to reduce the number of parameters: f21-f22 ON f11-f12; f31-f32 ON f21-f22; f41-f42 ON f31-f32; f51-f52 ON f41-f42; f61-f62 ON f51-f52; f71-f72 ON f61-f62;

i1-i6 with f11-f72@0;

#### ! 2-factor ESEM for each time point:

- MODEL t1: f11-f12 by relax1 satis1 conf1 happy1 energ1 excit1(\*1);
- **MODEL t2:** f21-f22 by relax2 satis2 conf2 happy2 energ2 excit2( $*2$ ):
- MODEL t3: f31-f32 by relax3 satis3 conf3 happy3 energ3 excit3(\*3);
- MODEL t4: f41-f42 by relax4 satis4 conf4 happy4 energ4 excit4(\*4):
- MODEL t5: f51-f52 by relax5 satis5 conf5 happy5 energ5 excit5(\*5):
- MODEL t6: f61-f62 by relax6 satis6 conf6 happy6 energ6 excit6(\*6):
- MODEL t7: f71-f72 by relax7 satis7 conf7 happy7 energ7 excit7(\*7):

### Longitudinal Measurement Invariance Test Results

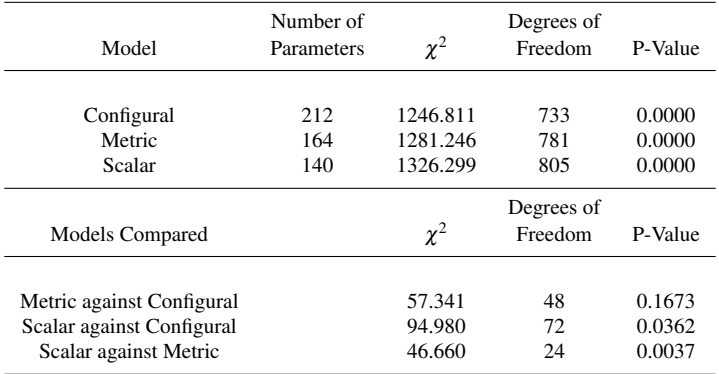

- The scalar model is typically rejected but is needed for growth modeling
- Ways out of this dilemma include:
	- Longitudinal alignment
	- Approximate invariance using BSEM or PSEM, e.g. for only the scalar part (intercepts)

#### Automated Approach Advantages

- Also handles categorical outcomes with Delta and Theta parameterizations
- Automatically uses the scaling correction factors for chi-square difference testing with MLR and uses DIFFTEST with WLSMV

# Longitudinal Measurement Invariance Testing with Categorical Outcomes: WLSMV

Three 8-category ordinal items measuring 1 factor at 7 time points

USEVARIABLES = bkThin1f bkThin1s bkThin2s bkThin3s bkThin4s bkThin5s bkThin6s harmO1f harmO1s harmO2s harmO3s harmO4s harmO5s harmO6s takeP1f takeP1s takeP2s takeP3s takeP4s TakeP5s takeP6s ;

 $CATEGORICAL = bkThink + takeP6s$ ;  $MISSING = ALL (999)$ ;

ANALYSIS: ESTIMATOR = WLSMV; MODEL = CONFIGURAL SCALAR;

### Input Continued

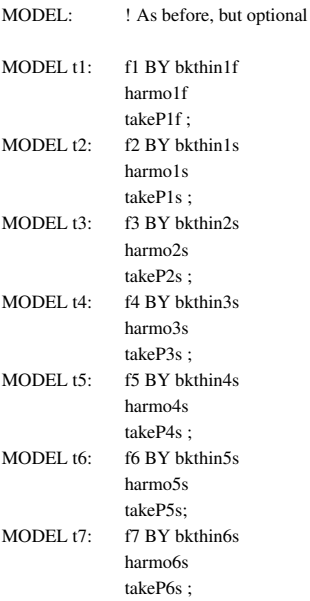

- Adding one more time point leads to an error:
	- $\bullet$  \*\*\* ERROR in MODEL command MODEL T1 and MODEL T8 are not equivalent. The categorical indicators in the same position for factors across time must have the same number of categories. Problem with: BKTHIN1F and BKTHIN7S
- With ML and Bayes, this can be handled by the \* approach:
	- CATEGORICAL =  $bkThin1f takeP7s(*)$ ;
- WLSMV cannot handle the \* approach
- ML can handle it but requires numerical integration and there are typically too many dimensions of integration due to many factors
- Bayes can handle it and is feasible, but no measurement invariance chi-square testing summary is provided

### **Outline**

• Modeling with residual variables (hat variables):

- Growth modeling with residual auto-regressions
- RI-CLPM
- Predicting from residuals
- Longitudinal factor analysis
	- Longitudinal ESEM factor analysis
	- Longitudinal measurement invariance testing
	- Longitudinal alignment
- Cross-sectional factor analysis
	- BSEM and PSEM

### Alignment Papers

- Multiple-group alignment:
	- Asparouhov & Muthén (2014). Multiple-group factor analysis alignment. Structural Equation Modeling: A Multidisciplinary Journal, 21:4, 495-508.
	- Muthén & Asparouhov (2014). IRT studies of many groups: The alignment method. Frontiers in Psychology
	- Muthén & Asparouhov (2018). Recent methods for the study of measurement invariance with many groups: Alignment and random effects. Sociological Methods & Research, 47:4 637-664.
- Generalized multiple-group alignment ASEM, AESEM (allowing cross-loadings, ESEM, factors regressed on factors, covariates):
	- Asparouhov & Muthén (2023). Multiple group alignment for exploratory and structural equation models. Structural Equation Modeling: A Multidisciplinary Journal, 30(2), 169-191.
- Longitudinal alignment:
	- Section 5.3 of Asparouhov & Muthén  $(2023)$ . Penalized structural equation models. Forthcoming in SEM
- The alignment model has the same fit as the configural model
- Alignment minimizes the amount of measurement noninvariance in intercepts and loadings by estimating group-varying factor means and variances
- The group-varying factor means and variances are not identified without scalar invariance - alignment avoids this problem by adding the necessary extra information via optimization of a simplicity criterion similar to EFA rotation criteria avoiding indeterminacies

#### Alignment Theory Briefly Stated: 2 Steps

- 1. Estimate the configural model:
	- Loadings and intercepts free across groups, factor means fixed at zero in all groups, factor variances fixed at 1 in all groups
- 2. Do the alignment optimization:
	- Free the factor means and variances and choose their values to minimize the amount of noinvariance using a simplicity function
- **In** step 2, the factor means  $\alpha_i$  and variances  $\psi_i$  are free parameters to be estimated, maintaining the configural model fit while obtaining the aligned  $\lambda_i$  and  $v_i$  for group *j*:

$$
\lambda_j = \lambda_{j, configuration} / \sqrt{\Psi_j}
$$
 (2)

$$
v_j = v_{j, configural} - \alpha_j \lambda_{j, configural} / \sqrt{\psi_j}
$$
 (3)

#### Why "Alignment"? Intercept Invariance but Factor Diffs

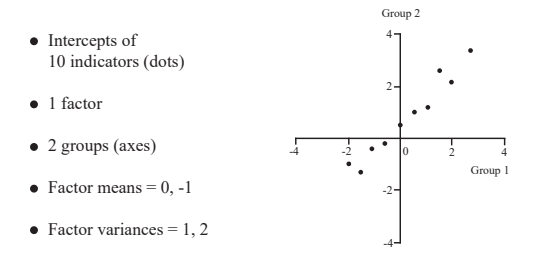

Unaligned: Configural model (factor mean=0, factor variance=1 in both groups)

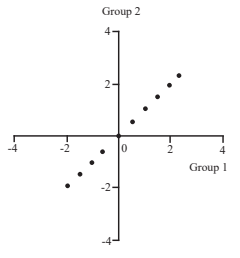

Aligned: Taking into account the group differences in factor means and variances

## Alignment Application (Muthén & Asparouhov, 2018)

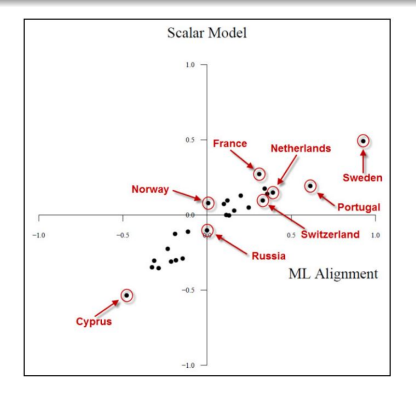

Factor means for 26 countries: Scalar versus Alignment

- Alignment agrees with Scalar that Sweden/Cyprus have the highest/lowest level of tradition nonconformity
- Alignment disagrees with Scalar regarding the difference between Portugal and Netherlands, between France and Switzerland, as well as between Norway and Russia
- 3 alignment settings: Fixed, Free, Fixed (group/timepoint)
- Free preferred unless little noninvariance or SEs are large
- Group/timepoint with smallest factor mean can be chosen for Fixed()

#### Longitudinal Alignment for PA Factors

USEVARIABLES = relax1-excit7; ! 6 PA items, 3 low arousal, 3 high arousal: ! relaxed (pala1) satisfied (pala2) confident (pala3) ! happy (paha1) energetic (paha2) excited (paha3)

ANALYSIS: ESTIMATOR = MLR; ALIGNMENT = FIXED; ! this is the only change ! to the measurement invariance input that used ! MODEL = CONFIGURAL etc

MODEL: ! random intercepts for all 6 items: i1 BY relax1-relax7@1; i2 BY satis1-satis7@1; i3 BY conf1-conf7@1; i4 BY happy1-happy7@1; i5 BY energ1-energ7@1; i6 BY excit1-excit7@1; ! auto-regressions among factor indicators residuals: relax2ˆ-relax7ˆ PON relax1ˆ-relax6ˆ (ar1); satis2^-satis7^ PON satis1^-satis6^ (ar2): conf2ˆconf7ˆ PON conf1ˆ-conf6ˆ (ar3); happy2ˆ-happy7ˆ PON happy1ˆ-happy6ˆ (ar4); energ2ˆ-energ7ˆ PON energ1ˆ-energ6ˆ (ar5); excit2ˆ-excit7ˆ PON excit1ˆ-excit6ˆ (ar6);

#### Longitudinal Alignment Cont'd

! AR1 regressions among factors ! to reduce the number of parameters: f21-f22 ON f11-f12; f31-f32 ON f21-f22; f41-f42 ON f31-f32; f51-f52 ON f41-f42; f61-f62 ON f51-f52; f71-f72 ON f61-f62;

i1-i6 with f11-f72@0;

#### ! 2-factor ESEM for each time point:

- MODEL t1: f11-f12 by relax1 satis1 conf1 happy1 energ1 excit1(\*1):
- **MODEL t2:** f21-f22 by relax2 satis2 conf2 happy2 energ2 excit2( $*2$ ):
- MODEL t3: f31-f32 by relax3 satis3 conf3 happy3 energ3 excit3(\*3);
- MODEL t4: f41-f42 by relax4 satis4 conf4 happy4 energ4 excit4(\*4):
- MODEL t5: f51-f52 by relax5 satis5 conf5 happy5 energ5 excit5(\*5):
- MODEL t6: f61-f62 by relax6 satis6 conf6 happy6 energ6 excit6(\*6):
- MODEL t7: f71-f72 by relax7 satis7 conf7 happy7 energ7 excit7(\*7):

#### Longitudinal Alignment Results: Measurement Part

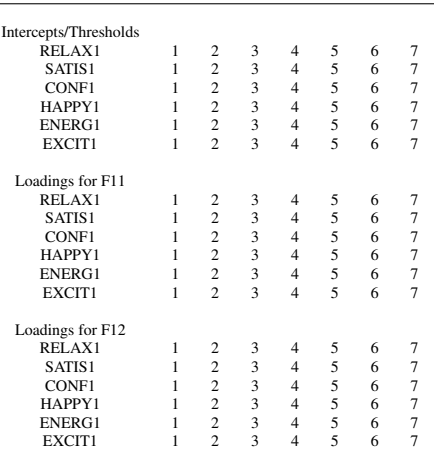

#### APPROXIMATE MEASUREMENT INVARIANCE (NONINVARIANCE) FOR TIMES

No parentheses means no measurement noninvariance

#### Longitudinal Alignment Results: Factor Means

#### FACTOR INTERCEPT COMPARISON AT THE 5% SIGNIFICANCE LEVEL IN DESCENDING ORDER

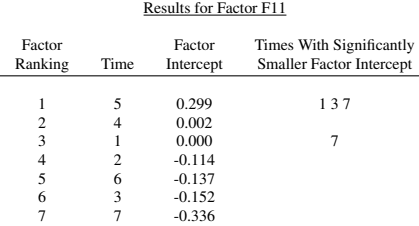

#### Results for Factor F12

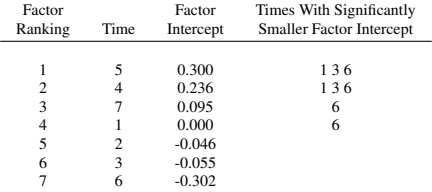

#### Estimated Means for Tue-Mon: Low Arousal PA Factor

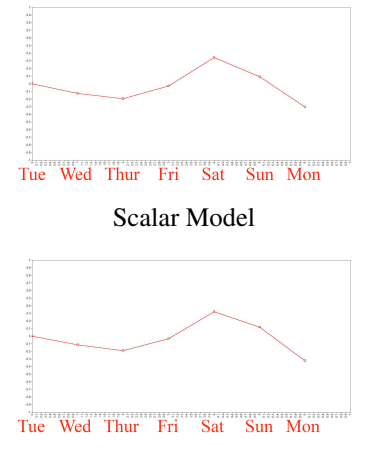

#### Alignment

- According to the alignment result summary, Sat  $(5)$  is significantly higher than Tue  $(1)$ , Thur  $(3)$ , Mon  $(7)$ . Tue is significantly higher than Mon
- Scalar and alignment often similar

### Estimated Means for Tue-Mon: High Arousal PA Factor

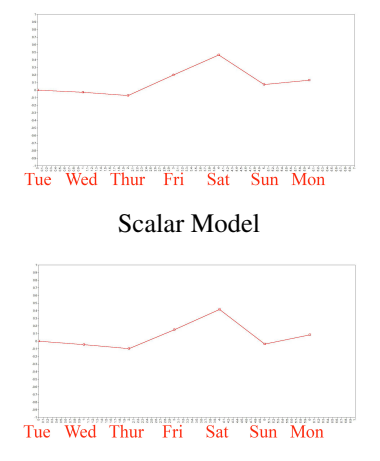

Alignment

- Alignment result summary: Saturday significantly higher than Tue, Thur, Sun. Fri significantly higher than Tue, Thur, Sun
- This is unlike the observed variable curve which is like the first factor

### **Outline**

• Modeling with residual variables (hat variables):

- Growth modeling with residual auto-regressions
- RI-CLPM
- Predicting from residuals
- Longitudinal factor analysis
	- Longitudinal ESEM factor analysis
	- Longitudinal measurement invariance testing
	- Longitudinal alignment
- Cross-sectional factor analysis
	- BSEM and PSEM

## Bayesian SEM (BSEM) vs Penalized SEM (PSEM)

- BSEM uses Bayesian estimation with small-variance priors
	- Muthén & Asparouhov (2012). Bayesian SEM: A more flexible representation of substantive theory. Psychological Methods, 17, 313-335
- PSEM uses maximum-likelihood estimation with penalty priors (alignment loss function, ALF)
	- Asparouhov & Muthén (2023). Penalized structural equation models. Forthcoming in SEM.
- Both are used with non-identified models
- Simple examples:
	- Confirmatory factor analysis including all cross-loadings
	- MIMIC model including all direct effects from covariates to factor indicators
- The needed extra information to identify the model comes from informative priors/penalties

# BSEM-PSEM Application to PA Factor Analysis with Cross-Loadings using Day 1 Data  $(N = 215)$

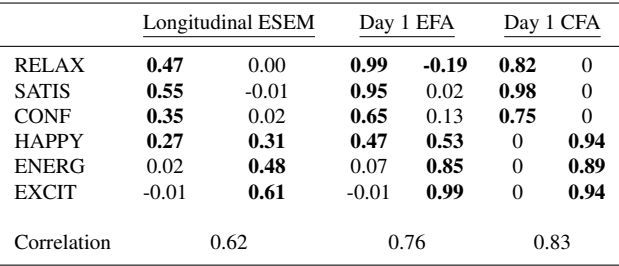

- Note the smaller loadings and factor correlation for longitudinal ESEM compared to Day 1 EFA (day 1 EFA chi-square  $(4) = 1.6$  ( $p = 0.806$ ))
- Day 1 CFA assumes that theory specifies that the first and last 3 items measure different factors, low and high arousal PA: Chi-quare  $(8) = 50.2$  ( $p = 0.000$ )
- Note the higher factor correlation for Day 1 CFA compared to Day 1 EFA

### BSEM Small-Variance Priors for Cross-Loadings

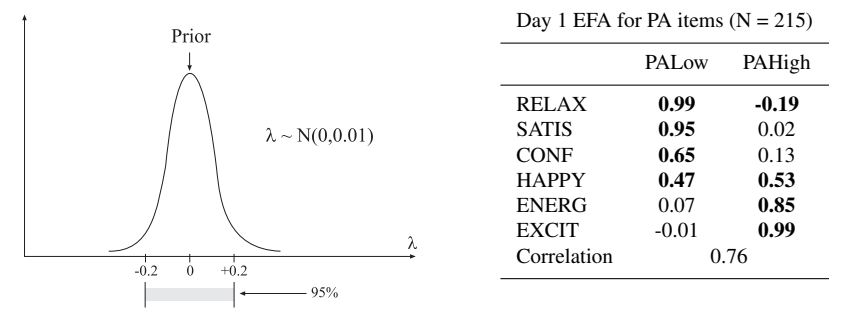

- Strength of hypothesis from low to high: EFA BSEM CFA
- EFA: Least specific number of factors
- CFA: Most specific number of factors and location of zero loadings
- BSEM: In between number of factors and key items hypothesized to measure those factors (similar to target rotation)
	- Assume that theory specifies that the first and last 3 items measure different factors, low and high arousal PA

#### Input for BSEM Factor Analysis with Cross-Loadings

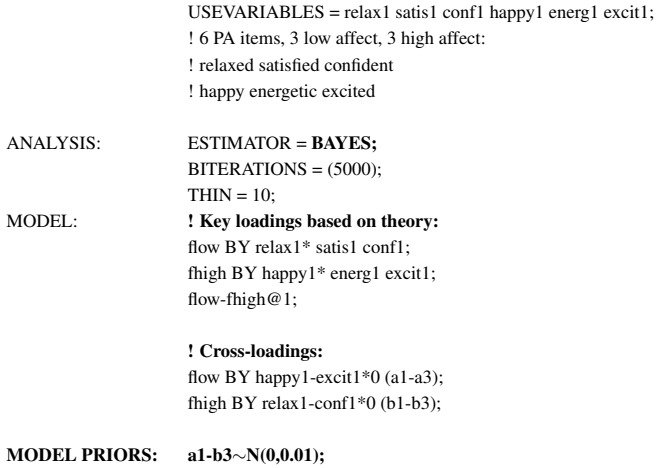
### Input for PSEM Factor Analysis with Cross-Loadings

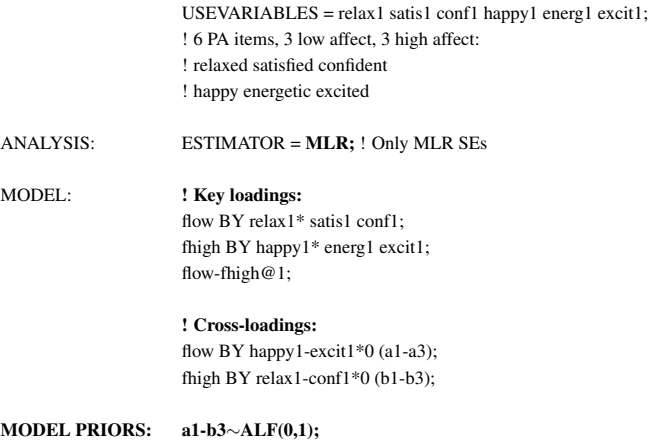

#### Input for EFA

USEVARIABLES = relax1 satis1 conf1 happy1 energ1 excit1; ! 6 PA items, 3 low affect, 3 high affect: ! relaxed satisfied confident ! happy energetic excited

 $ANALYSIS:$  ESTIMATOR = MLR: TYPE = EFA 1 3; ! Default Geomin rotation

# Allowing Cross-Loadings: Log Likelihood and Chi-Square Results for 2 Factors Day  $1, N = 215$

- $\bullet$  EFA log likelihood = -1160.532, MLR chi-square (4) = 1.614 (p-value  $= 0.8063$
- $\bullet$  Bayes with prior N(0,0.01) gives posterior predictive p-value = 0.514
- PSEM with prior ALF $(0,1)$  gives loglikelihood = -1160.547, MLR chi-square $(4)$  = 1.643 (p-value = 0.8011)
	- The "null model" for PSEM is the unrotated EFA model (which has the same LL as rotated): The two log likelihoods should agree (close enough here)
	- PSEM with  $ALF(0,10)$  gives exactly the same loglikelihood

## Factor Solution using EFA, BSEM, and PSEM Standardized Estimates, Day 1,  $N = 215$

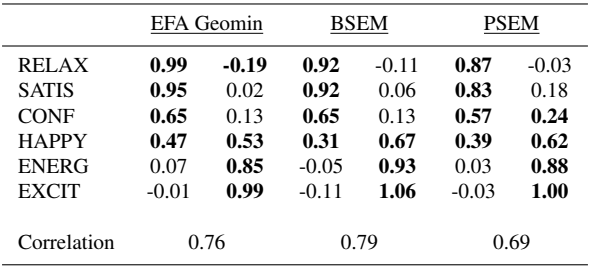

• Progression in methodology and acronyms:

ESEM (ML, 2009) - BSEM (Bayes, 2012) - PSEM (ML, 2023)

### Other Recent Developments

- Asparouhov & Muthén (2021). Expanding the Bayesian structural equation, multilevel and mixture models to logit, negative-binomial and nominal variables. Structural Equation Modeling: A Multidisciplinary Journal, 28:4, 622-637
- Asparouhov & Muthén  $(2021)$ . Advances in Bayesian model fit evaluation for structural equation models, Structural Equation Modeling: A Multidisciplinary Journal, 28:1, 1-14,
- Asparouhov & Muthén (2021). Bayesian estimation of single and multilevel models with latent variable interactions. Structural Equation Modeling: A Multidisciplinary Journal, 28:2, 314-328
- Asparouhov & Muthén (2020). Comparison of models for the analysis of intensive longitudinal data. Structural Equation Modeling: A Multidisciplinary Journal, 27(2) 275-297